# **TALLER: INTRODUCCIÓN AL USO DEL SOFTWARE GEOGEBRA COMO HERRAMIENTA PARA LA CREACIÓN DE MÓDULOS MATEMÁTICOS ORIENTADOS A SECUNDARIA.**

# **Master Yuri Morales L**

Académico Universidad Nacional [yurimoralesl@yahoo.com](mailto:yurimoralesl@yahoo.com)

**Objetivo del taller:** Uso de la tecnología para el aprendizaje de la Matemática. **Equipo**: Laboratorio de cómputo, Geogebra instalado y Video Beam. **Duración:** 1 hora 30 minutos. **Población:** secundaria. **Palabras clave**: geometría, software didáctico, Geogebra.

**Resumen:** Se plantea un taller con el uso del software Geogebra como herramienta para la creación de actividades matemáticas. Se ha seleccionado este software por ser gratuito, su facilidad de manejo y la posibilidad que presenta de exportar las actividades como páginas Web.

**Objetivo general del taller**: Explotar las características incluidas en el software Geogebra para la creación de módulos o actividades matemáticas.

**Objetivos específicos del taller:** Se espera que al final de este taller el participante sea capaz de

- 1. Manipular el software Geogebra.
- 2. Implementar pequeñas actividades relacionadas con temas de secundaria.
- 3. Visualizar ciertas potencialidades del este software para estimular la exploración y manipulación.

## **Introducción:**

El uso de la herramienta computacional como apoyo en la enseñanza de la matemática ha mostrado en algunas experiencias que puede ser de gran valor pedagógico en el aula (ver en Chaves y Morales, 2008); mucho de esto depende, básicamente de la "filosofía educativa" detrás de la herramienta.

Además de esto, existe otro factor primordial para el uso de la tecnología en el aula:: el papel del docente. En mi experiencia como académico universitario, preparando profesores para el sector medio de la educación costarricense me he percatado que el docente no solo necesita ser instruido para su nuevo rol en el aula sino que aún hoy está vigente la motivación intrínseca del docente para mejorar las experiencias educativas. La idea no es nueva pero, es un fiel reflejo de la contradicción que existe entre una preparación de docentes de "nueva generación" bajo un modelo académico totalmente tradicionalista.

En relación con lo anterior, el estudiante que se prepara para ser docente de matemática tiene necesidades semejantes a los estudiantes que cursan secundaria, tales como la motivación y la preparación bajo modelos que le permitan ser participes de su educación. Bajo esta perspectiva, tratamos de que el estudiante se relacione con el uso de nuevas tecnologías, pero en las aulas universitarias no explotamos el papel del mismo en la creación y planificación de actividades que los involucren; una de las razones fundamentales es que el trabajo de aula no solo envuelve saber matemáticas [como eje principal de nuestra academia] sino fundamentos pedagógicos, didácticos y tecnológicos que lamentablemente son deficiencias en nuestro mismo sistema de educación superior.

Lo anterior justifica parte del hecho que muchos de los futuros profesores consideren a la tecnología como gran herramienta educativa pero ya inmersos en el sistema no la utilicen (otros factores pueden encontrarse en Barrantes, 2003).

Esta situación me motiva para que, tanto el docente en formación como en ejercicio sea participe de nuevas actividades, sea creador y crítico de su trabajo. Mediante este software gratuito se desea que el profesor cree sus propias actividades (en nuestro caso nos centraremos en la geometría de secundaria) y tenga la opción de publicarlas y compartirlas por Internet. Es un objetivo transversal de este taller que el docente se sensibilice sobre su papel en el aula y poco a poco, modifiquen nuestro entorno y, en resumen, mostrar que la educación matemática es útil y necesaria como motor de desarrollo personal y social.

#### **Plan de trabajo (cronograma para 1 hora 30 minutos)**

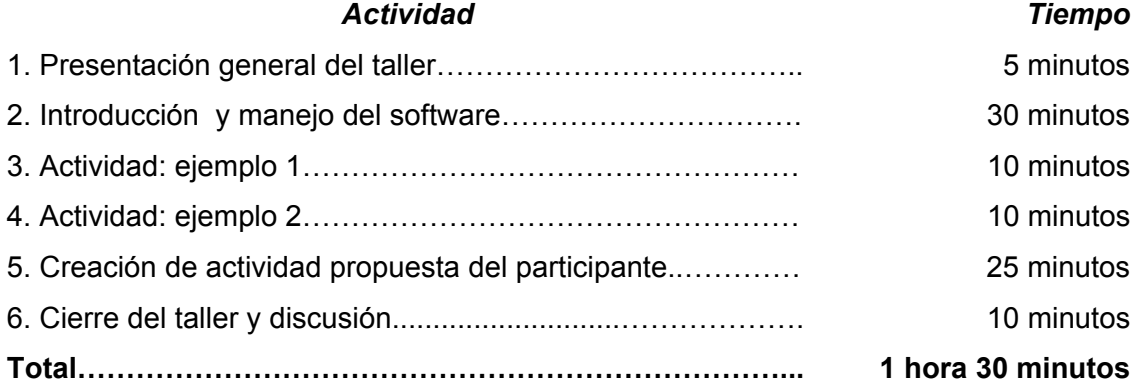

#### **Notas**

- El software Geogebra se puede descargar gratuitamente de www.geogebra.org
- Para crear un vínculo entre actividades: <a href="doc.htm">pagina2</a>

### **Bibliografía**

Barrantes, H (2003). Formación del profesorado en Costa Rica: Balance y perpectivas. Revista Uniciencia Vol 20, No1. Editorial UNA.

Chaves, L., Morales Y (2008). Uso de tecnología computacional en la enseñanza aprendizaje del cálculo en varias variables: el caso de representaciones gráficas tridimensionales con apoyo de Matemática de Microsoft. I CIEMAC. Universidad Nacional. Costa Rica